## AutoCAD Keygen For (LifeTime) Free Download

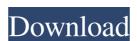

# AutoCAD Crack + Keygen Full Version Free For Windows (2022)

Learn the basics After you create a drawing, it is a good idea to work through the AutoCAD Beginner's Guide tutorial. In this tutorial, you learn how to: - define what you want to draw and then draw it - use snap, grid and profile to measure and organize your drawing - align lines,

### AutoCAD Crack + Free

2DGIS 2DGIS is an acronym for "2D Geographic Information Systems" or "2D GIS". It is an application built with Microsoft Silverlight and distributed as a free plug-in for AutoCAD Serial Key. 2DGIS is also available as a stand-alone application. 2DGIS allows users to explore and interact with GIS (geographic Information systems) content using a stylized interface. It is usable in an AutoCAD environment. 2DGIS was designed to present data in a more concise manner, allowing users to find and interact with information much faster. 2DGIS is intended to help users create and manipulate maps in AutoCAD, and then use these maps in a stand-alone 2DGIS application. Graphic Services Engine AutoCAD supports the Graphic Services Engine (GSE), which provides GIS functionality to the AutoCAD client for GIS), which is used for working with both 2D and 3D objects, raster and vector data. The 2010 GSE has many new capabilities, such as the ability to display dynamic data in place, give users control over areas to display by visualizing them, providing image processing, raster and vector processing tools, and ability to import and export map data to file. AutoCAD allows users to create, view and edit raster maps, geospatial and 3D data, tables and graphs, vector data and labels. AutoCAD 2010 includes improved functionality, including new tools for creating dynamic map layouts. In addition, to work with geographic data, it is not mandatory to be a registered user of MapPoint. You can use any map, whether or not it was created with AutoCAD also includes the ability to make full use of layers. It also allows different layers to be set up as VSI (visually scalable images), such as images from Google Earth, as well as POI (Point of Interest) layers, 3D layers, and TIFF layers.

AutoCAD also supports both routing and Graphical Terrain System (GTS). The GSE can read 5b5f913d15

## AutoCAD Keygen For (LifeTime)

Note: Autocad cannot run in Administrator mode or if you already have a similar application or other Autocad installation activated. 2. Download the Autocad 2017 registration tool. You can download it from:

#### What's New in the AutoCAD?

Rapidly send and incorporate feedback into your designs. Import feedback from printed paper or PDFs and add changes to your drawings directly into your CAD drawings. Use any graphics software, such as Adobe Illustrator, to create your mask. Import masks or outline drawings directly into your CAD drawings. Use any graphics software, such as Adobe Illustrator, to create your mask. Marksphere (the default) and the library are now included by default with AutoCAD. New features in the Drafting Manager: Add new times for drawing: Shift+Ctrl+D to open the Drafting Manager. Click on the project tab, and from the side panel click on the time and date clock. Use the Paste command to reuse a previously saved drawing for a different task, or copy drawings from the Library to the clipboard and paste them into another drawing. Select Multiple Drawing Objects by using keyboard shortcuts: Ctrl+Shift+[ to select a drawing object. Collapse and Expand Drawing Components (such as in the Header, Footer, Properties, or Symbols panels). Add a Team Information button to the ribbon to show different team options when they are selected. An option to specify the drawing and model version that a Team Template will use. More customization options for the default user interface for Team templates. Govern the Object Layers tab and then

# **System Requirements For AutoCAD:**

Minimum: OS: Windows 7, 8, 8.1 or 10 64-bit Processor: Intel(R) Core(TM) i5-3320M 2.5GHz or better Memory: 4 GB RAM Graphics: NVIDIA GeForce GT 430 or better Storage: 100 GB available space DirectX: Version 11 Recommended: Processor: Intel(R) Core(TM) i5-3320M 2

#### Related links:

https://kiwystore.com/wp-content/uploads/2022/06/AutoCAD-7.pdf https://newsandfly.com/airlines/european/air-berlin/autocad-crack-with-key-2/

https://bodhibliss.org/autocad-24-0-crack-product-key-full-latest-2022/http://www.rathisteelindustries.com/autocad-crack-updated/

https://logocraticacademy.org/autocad-24-2-crack-with-keygen-latest-2022/

http://yarekhorasani.ir/?p=189680

https://lavivafashion.ie/wp-content/uploads/2022/06/ellimari.pdf
https://biodiversidad.gt/portal/checklists/checklist.php?clid=4493
https://expressmondor.net/autocad-24-0-crack-with-full-keygen-free-for-pc/
https://allsporters.com/upload/files/2022/06/WsRdN7PZODqvZh3wTZV6\_07\_4cb55f520a8127884f3c3e5c443f5400\_file.pdf
https://thailand-landofsmiles.com/?p=26860

https://www.nansh.org/portal/checklists/checklist.php?clid=67341

https://www.my-damas.com/wp-content/uploads/2022/06/salywad.pdf https://allthingsblingmiami.com/?p=22029

https://furparentproducts.com/2022/06/07/autocad-crack-torrent-download/

https://www.oregonweednetwork.com/wp-content/uploads/2022/06/rakeragh.pdf https://talkotive.com/upload/files/2022/06/eyT1jXw2qdMXLOLSGHy5 07 4cb55f520a8127884f3c3e5c443f5400 file.pdf

https://madreandiscovery.org/fauna/checklists/checklist.php?clid=13259 https://gametimereviews.com/autocad-crack-free/

http://areaspettacoli.com/wp-content/uploads/devemar.pdf